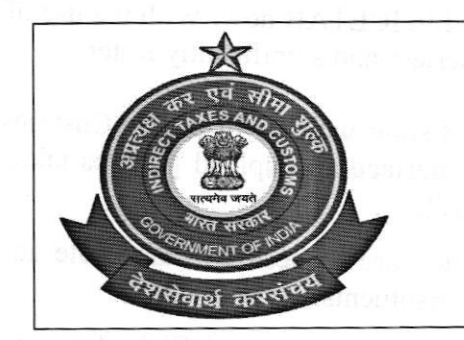

कार्यालयआयुक्त सीमा शुल्क आई.सी.डी, जी.आर.एफ.एल, साहनेवाल, लुधियाना OFFICE OF THE COMMISSIONER OF CUSTOMS ICD-GRFL, G.T.ROAD, SAHNEWAL, LUDHIANA टेलीफ़ोनन, 0161- 2847360 (फैक्स 0161-2845360)

### C. No. VIII-CUS/HQ/LDH/EDI-Section/PN-SOPs/87/2015/ Pt-I

Dated:28.05.2020

## PUBLIC NOTICE No. 26/2020 DIN No. 20200575NK00006H05BB

# Subject: - ICES Advisory 1712020-Fwther measures to make Bill of Entry Amendments Process contactless and paperless-reg

Attention of the importers, exporters, customs brokers and all other stakeholders is invited to the above mentioned subject. Continuous efforts are being made by the DG, Systems to add features or restructue processes in the system to make the Customs clearance process contactless. Reference is drawn to recent ICES Advisory 14/2020 dated 14.04.2020 on generation and emailing of PDF copies ofeOOC and eGatepass.

2. While these initiatives have greatly helped trade, one of the areas where physical interface has continued in imports is the Bill of Entry amendment process. The amendments are filed only in the Service Centre along with paper copy of the checklist for approval by the proper officer. The amendment fees, if levied by the proper officer is also collected through manual TR-6 challans. Following changes have now been introduced in the system to streamline this process and make it electronic.

#### a) Online Filing of BE Amendment

The facility for filing the amendment online through ICEGATE has been operationalised. The message id for the same would be CACHI01 A, the details of which have been incorporated in the message format published on ICEGATE (https://www.icegate.gov.in/msg guideline.html) for the benefit of the Trade. NIC's Remote filing software (RES package) has also been upgraded to include amendment filing. Once the amendments are filed online, System would queue them before the proper officer the same way as is done currently. The additions made in Supporting docs table would continue to be auto approved while other amendments, including deletion/modification in supporting documents would require approval by the proper officer.

#### b) Electronic lerying and payment of BE Amendment Fee

An option has been added in the Amendment approval form to enter amendment fees levied in terms of Levy of Fees (Customs Documents) Amendment Regulations as amended from time to time. The fees can be entered by the appraiser and can be edited by the group AC/DC. Since the field is mandatory, zero can be entered if no fees is to be levied. Once the amendment is approved and the Bill of Entry is assessed, the amendment fees will automatically get included in the duty challan for electronic payment through ICEGATE. An email will also be triggered by the System to the Importer/Customs Broker informing about the approval/rejection of the amendment by the proper officer along with the amendment fees levied (in case of approval) or the reasons for rejection.

#### c) Use of ICETAB for paperless examination

As you would be aware, DG Systems has delivered the ICETAB tablet devices to all the major locations across India based on the requests received from the field formations. ICETAB provides the shed officers mobile access to the ICES application. The aim is to facilitate the Shed officers in the examination of cargo and help them submit their examination report in ICES immediately on completion of the examination. The PDF version of the first copy is already available in ICES the shed officer to refer to while carrying out examination and can be viewed in ICETAB now. With the use of ICETAB, the entire examination process is expected to become paperless and significantly faster.

3. A state-of-the-art app will also be made available on ICETAB soon which will enable Customs officer to enter examination report directly from a user-friendly interface and upload pictures taken during examination using the ICETAB camera in the System's repository.

4. All trade associations/members of Customs Brokers Association are requested to take note and publicise the contents of this Public Notice among their members/constituents.

5. Difficulties, if any, may be brought to the notice of the Joint Commissioner (EDI), Customs Commissionerate, Ludhiana.

6. For the departmental officers, this may be treated as Standing Order.

 $a_{c}$ Go mmissioner Jelany. A.S. Ranga)

#### Copy to:-

1. The Chief Commissioner of Customs (Preventive), Delhi Zone, New Customs House, New Delhi.

- 2. All Joint/Deputy/Assistant Commissioners, Customs Commissionerate, Ludhiana.
- 3. The Superintendent (EDD, Customs Commissionerate, Ludhiana for updating on Commissionerate's website.
- 4. All Custodians (ICDs/CFSs).
- 5. The Ludhiana Customs House Agents Association (Regd.), 104, OWPL Complex, Phase V, Focal Point, Ludhiana.
- 6. All PTFC/Trade Associations.
- 7. Notice Board.
- 8. Guard File.

Vintabanga ai pina ma tanggu

Commissioner